# **Titre de la communication**

# **Nom Auteur<sup>1</sup> , Nom Auteur<sup>2</sup>…**

<sup>1</sup> adresse Auteur1 (Affiliation, adresse institutionnelle complète et email)

*2 adresse Auteur2* 

Prix Jeunes Chercheurs « René Houpert »

*RÉSUMÉ. L'ensemble des consignes rassemblées ci-dessous s'organise en trois rubriques. La rédaction remercie les auteurs pour le strict respect qu'ils accorderont à ces dispositions. La taille de ce résumé ne doit pas dépasser 10 lignes. Il est à composer en Times corps 9 italique, interligné 11 points. Un résumé en anglais doit l'accompagner. …. ….* 

*…. ….* 

*…* 

*…. ….* 

*….* 

*ABSTRACT. The instructions put together below fall into three categories. The editor would be grateful to authors for respecting these indications. At times, the length of this summary should not exceed 10 lines. It is to be written in size 9 italic Times. An abstract in French will be joined.* 

*…. …. …. …. …. …. …. MOTS-CLÉS : un maximum de six mots significatifs : mot-clé 1, mot-clé 2, mot-clé 3, mot-clé 4, mot-clé 5, mot-clé 6. KEY WORDS: a maximum of six significant words: keyword 1, keyword 2, keyword 3, keyword 4, keyword 5, keyword 6.* 

### **1. Introduction – Utilisez le style « Titre 1 »**

Cette communication est à déposer sur le site internet des rencontres (https://rugc17.sciencesconf.org) avant la date limite. Le format de dépôt est impérativement du PDF (Fichier / Enregistrer sous / Format PDF).

Corps du texte, adoptez le style NORMAL ou TEXTE COURANT.

L'article doit avoir une **longueur maximale de 8 pages**.

L'ensemble des textes est composée en Times romain justifié (Times New Roman sous PC) corps 10, minuscule, interligné 12 points exactement, sans césure dans le texte, avec un alinéa de première ligne de 5 mm. Un espace de 6 pts est défini après chaque paragraphe (format>paragraphe>espace après : 6 pts).

Les titres et sous-titres font l'objet d'un traitement particulier, expliqué ci-après. Par ailleurs, les auteurs qui désirent mettre en valeur un terme peuvent le faire en utilisant l'italique ou le gras, mais jamais le soulignement. Eviter au maximum d'utiliser les lettres majuscules dans les titres et dans le texte<sup>1</sup>.

- Pour les listes, utilisez le style « Enumération niveau 1 » ou « Enumération niveau 2 »
- Mise en page et Marges :
	- Haut 2,5 cm
	- Bas 2,5 cm
	- Gauche 2,5 cm
	- Droite 2,5 cm
	- En-tête 1.25 cm
	- Pied de page 1,25 cm

## **1.1. Utilisez le style « Titre niveau 2 »**

*1.1.1. Utilisez le style « Titre niveau 3 »* 

### **2. Figures et tableaux**

Les figures, illustrations et tableaux doivent être incorporés au texte. Les figures et illustrations sont numérotées de 1 à n à l'intérieur de l'article, les tableaux également. Des légendes explicites les accompagnent, composées en Times corps 10 justifiées, sans alinéa, Figure x en romain gras suivi d'un point gras, texte en italique maigre.

Pour l'insertion des figures comme par exemple des images, veuillez choisir le style « Style image ».

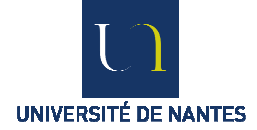

**Figure 1.** *Légende de la figure. Centrez les figures sur la page.* 

**Tableau 1.** *Légende du tableau. Centrez le tableau sur la page.*

Les tableaux utiliseront si possible une taille de police égale à 10 et au minimum égale à 9

### **3. Formules**

-

Les formules qui font l'objet d'un renvoi dans le texte sont numérotées de [1] à [n] entre crochets.

<sup>1</sup> Utilisez le style « Note de bas de pages ». Times New Roman 8

$$
1+1=2 \tag{1}
$$

# **4. Bibliographie**

Composées en corps 9 romain, interligné 11 points, les références sont rassemblées en fin d'article par ordre alphabétique, espacées les unes des autres de 6 points. Leur numéro, du type [KOL 97], est placé entre crochets. Le nom de l'auteur est composé en petites capitales. Elles sont justifiées avec un alinéa négatif de 5 mm (Format > Paragraphe > Retrait de 1re ligne Négatif de 0,5 cm).

Voici, en guise d'exemple, quelques cas de figures parmi les plus courants :

- pour les ouvrages (titre en italique, le reste en romain)

[KOL 97] KOLSKI C., *Interfaces homme-machine*, Paris, Editions Hermès, 1997.

- pour les revues et actes de conférences publiés (titre de la revue ou de la conférence en italique, le reste en romain)
- [DEM 94] DEMEURE I., FARHAT J., « Systèmes de processus légers : concepts et exemples », *Technique et Science Informatiques*, vol. 13, n° 6, 1994, p. 765-795.
- [LAL 97] LALLOUET A., « DP-LOG : un langage logique data-parallèle », *Actes des 6<sup>e</sup> journées francophones de programmation logique et programmation par contraintes JFPLC'97*, Orléans, 26-28 mai 1997, Paris, Editions Hermès, p. 53-68.
	- pour les rapports internes et les thèses (texte tout en romain) :
- [BRA 95] BRAUN T., DIOT C., HOGLANDER A., ROCA V., An experimental user level implementation of TCP, rapport de recherche n° 265, septembre 1995, INRIA.
- [NAW 97] NAWROCKI A., Contribution à la modélisation des câbles monotorons par éléments finis, Thèse de doctorat, Université de Nantes, 1997.